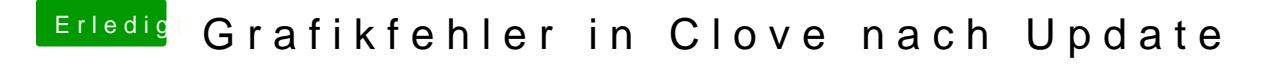

Beitrag von Keek vom 18. Juni 2017, 18:56

... nach Cloverupdate auf die neuste Version. Bei der Version 4035 wird mir der Bildschirm normal angezeigt.

Was ist passiert? Ich brauche da Hilfe

Danke

LG